государственное бюджетное образовательное учреждение профессиональная образовательная организация профессиональная образовательная организм.

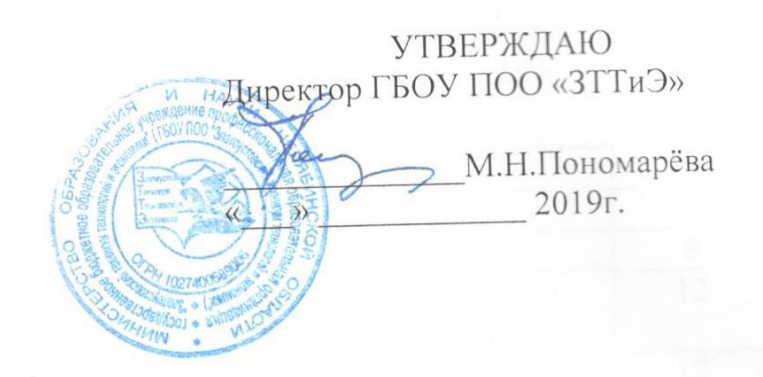

# ДОПОЛНИТЕЛЬНАЯ ПРОФЕССИОНАЛЬНАЯ ПРОГРАММА (программа повышения квалификации)

«1С: Предприятие 8»

Златоуст 2019 г.

# Содержание

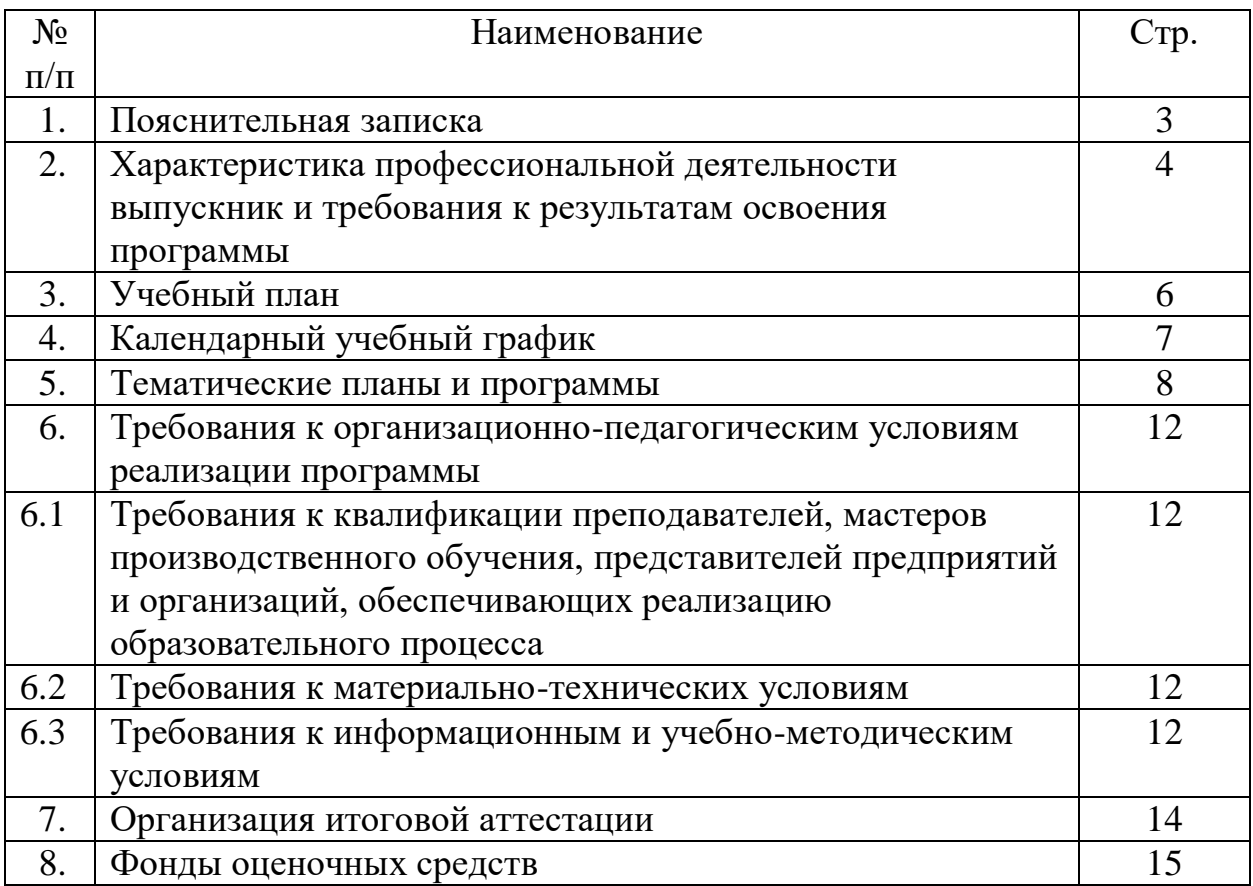

#### **1. Пояснительная записка**

# **1.1. Нормативно-правовые основания разработки основной программы профессионального обучения**

Дополнительная профессиональная программа повышения квалификации направлена на совершенствование и (или) получение новой компетенции, необходимой для профессиональной деятельности, и (или) повышение профессионального уровня в рамках имеющейся квалификации «1С: Предприятие 8».

Нормативную правовую основу разработки ДПО составляют:

- Федеральный закон «Об образовании в Российской Федерации» (ФЗ-273 от 29.12.2012);

- Приказ Минобрнауки России от 01.07.2013 г. №499 «Об утверждении Порядка организации и осуществления образовательной деятельности по дополнительным профессиональным программам»;

 федеральным государственным образовательным стандартом среднего профессионального образования по профессии 02.09.02 Информационные системы по отраслям (приказ Минобрнауки России 14 мая 2014 г. № 525).

Продолжительность программы составляет 2 недели (72часа). Обучение осуществляется по программам.

Количество часов, отводимых на изучение отдельных тем программы, последовательность тем, в случае необходимости может меняться, но при непременном условии, что программа будет выполнена полностью (по содержанию и общему количеству часов). Указанные изменения вносятся в программу после рассмотрения и утверждения их представителем.

# **1.2. Требования к слушателям**

К освоению программы допускаются лица, имеющие среднее профессиональное образование, и (или) высшее образование. Медицинские ограничения регламентированы Перечнем медицинских противопоказаний Минздрава России.

#### **2. Характеристика профессиональной деятельности выпускника и требования к результатам освоения программы**

## **2.1 Требования к результатам освоения программы**

В результате освоения программы слушатель: *знать:*

требования охраны труда и техники безопасности;

 состав и структуру технологической платформы «1С: Предприятие 8»;

 основные прикладные и локализированные решения, разработанные на основе данной платформы;

области применения системы «1С: Предприятие 8»;

основные сервисные возможности системы «1С: Предприятие 8»;

 правила ввода начальной информации при внедрении системы «1С: Предприятие 8» в организацию;

принципы ведения учета в системе «1С: Предприятие 8»;

 приемы формирования отчетности в бумажной и электронной форме в типовых прикладных решениях системы «1С: Предприятие 8»;

работу с журналами документов, справочниками, отчетами;

 методы создания, редактирования и настройки журнала документов;

 методы создания структуры справочника, добавления записи в справочник.

*уметь:*

 устанавливать типовые конфигурации системы «1С: Предприятие 8»;

 производить ввод начальных сведений и параметров, необходимых для работы конкретного предприятия;

 проводить документы и формировать стандартные отчеты, используя функциональные возможности системы программ «1С: Предприятие 8»;

 использовать редакторы текста, табличные документы, графические и географические схемы для настройки и изменения объектов;

 осуществлять поиск необходимой информации в системе «1С: Предприятие8»;

 вводить первоначальные данные и справочную информацию в программу;

 автоматически формировать операции с первичными документами (накладными, требованиями, кассовыми ордерами и т.д.); – использовать типовые операции; – выполнять операции по банку и кассе;

вести учет материалов;

оформлять складские операции в программе;

 формировать различные отчеты, выполнять регламентные операции, получать различную аналитическую информацию.

Программа направлена на освоение следующих компетенций:

 настройка параметров учета и учетной политики организации в программе «1С: Предприятие 8»;

 осуществление торгово – сбытовых операций с применением профессиональных компьютерных технологий «1С: Предприятие 8»;

 организовывать собственную деятельность, выбирать типовые методы способы выполнения профессиональных задач, оценивать их эффективность и качество;

 принимать решения в стандартных и нестандартных ситуациях и нести за них ответственность;

 осуществлять поиск и использование информации, необходимой для эффективного выполнения профессиональных задач, профессионального и личностного развития;

 использовать информационно-коммуникационные технологии в профессиональной деятельности;

 соблюдать действующее законодательство и обязательные требования нормативных документов, а также требования стандартов, технических условий.

ГБОУ ПОО «Златоустовский техникум технологий и экономики»

Утверждаю: Директор ГБОУ ПОО «ЗТТиЭ»

\_\_\_\_\_\_\_\_\_\_\_\_\_\_\_\_ М.Н.Пономарёва

 $\leftarrow \rightarrow$  2019 г.

# **УЧЕБНЫЙ ПЛАН ПО ДОПОЛНИТЕЛЬНОЙ ПРОФЕССИОНАЛЬНОЙ ПРОГРАММЕ** (программа повышения квалификации)

#### **«1С: ПРЕДПРИЯТИЕ 8»**

**Цель:** Дополнительное профессиональное обучение (повышение квалификации)

**Категория слушателей:** лица, имеющие высшее и (или) среднее профессиональное образование.

**Срок обучения:** 72 часа

**Форма обучения:** очная, с применение дистанционных технологий

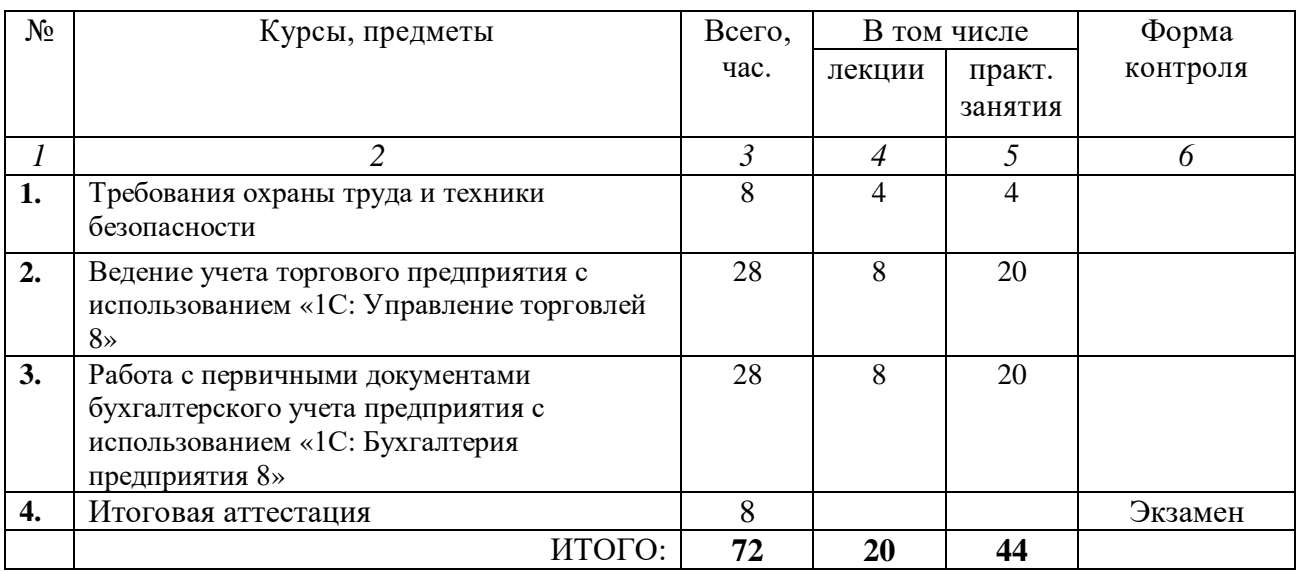

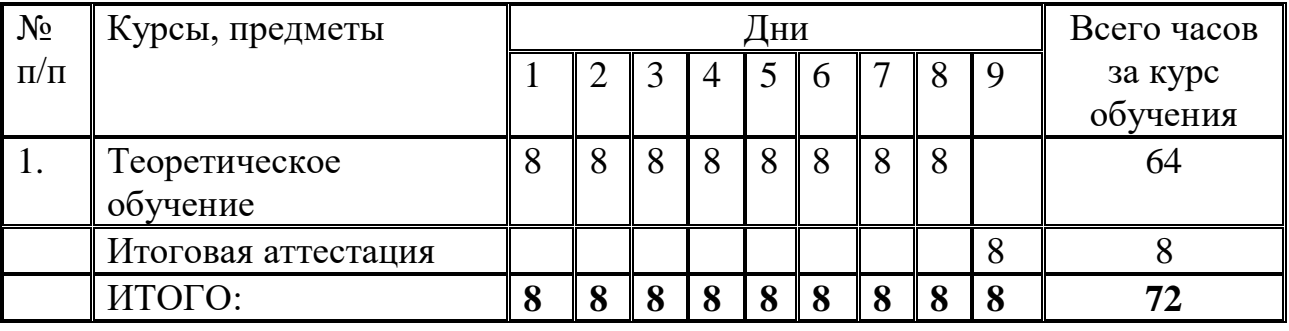

# **4. КАЛЕНДАРНЫЙ УЧЕБНЫЙ ГРАФИК**

# **5. Учебно-тематический план**

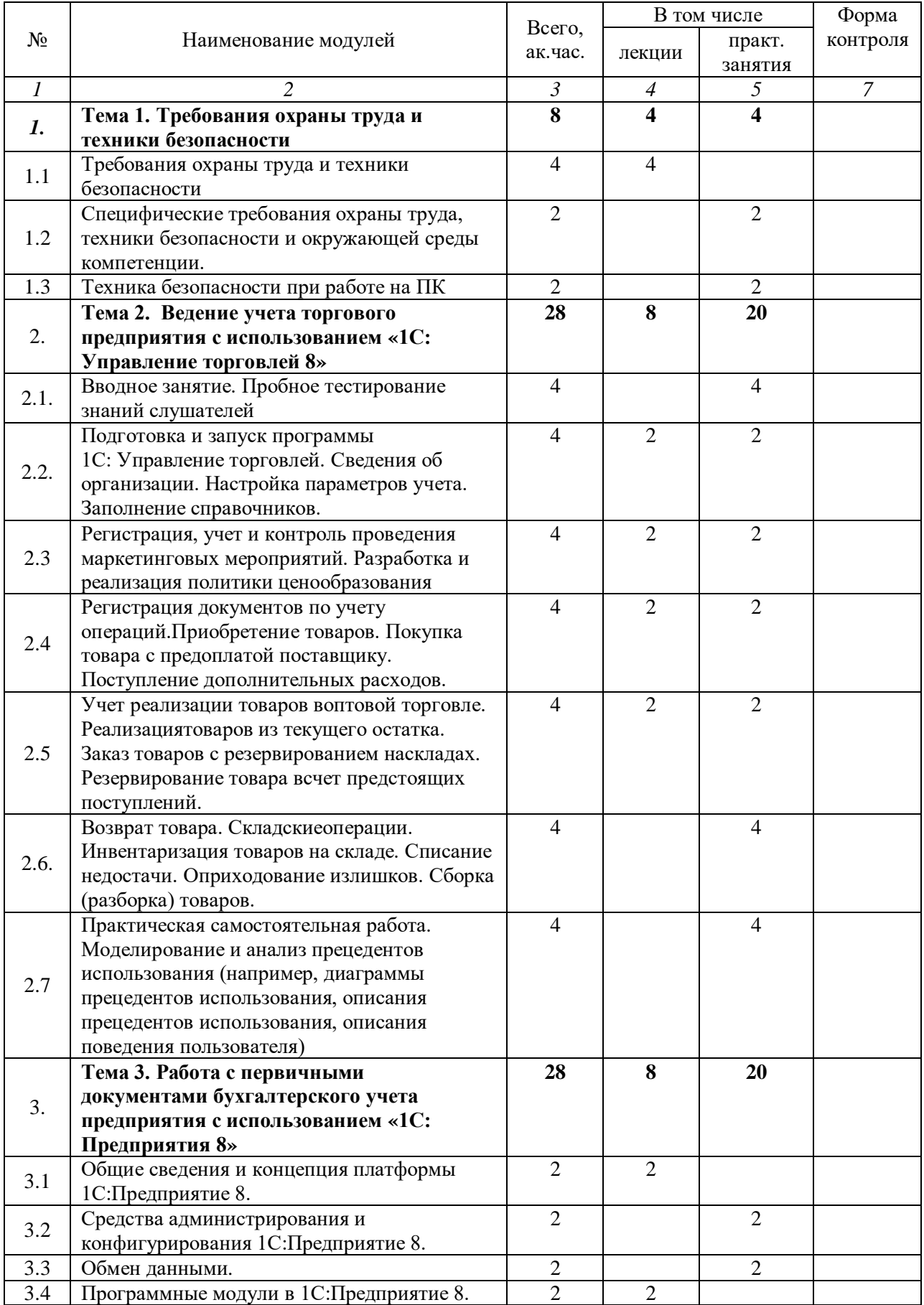

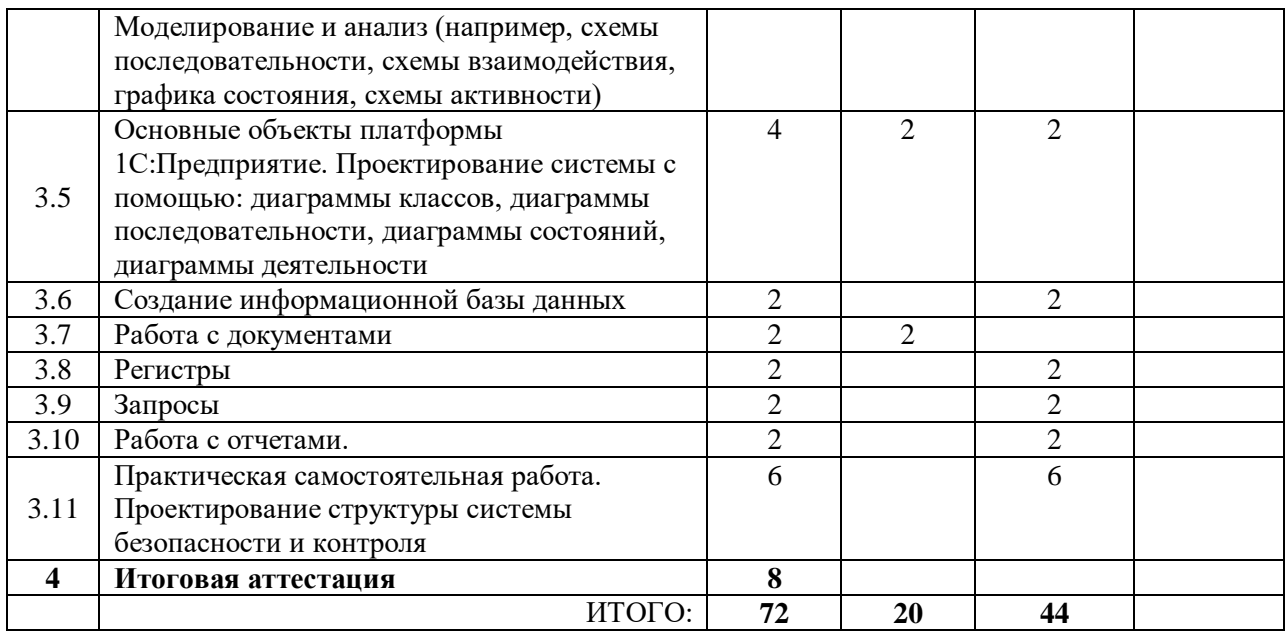

#### **Рабочая программа**

## **Тема 1.Требования охраны труда и техники безопасности**

Тема 1.1. Требования охраны труда и техники безопасности

Тема 1.2. Специфические требования охраны труда, техники безопасности и окружающей среды компетенции.

Тема 1.3. Техника безопасности при работе на ПК

#### **Тема 2. Ведение учета торгового предприятия с использованием «1С:Управление торговлей 8»**

Тема 2.1. Вводное занятие. Ознакомление с программой «1С Предприятие 8.3»

Тема 2.2. Подготовка и запуск программы 1С: Управление торговлей. Сведения об организации. Настройка параметров учета. Заполнение справочников. Содержание учебного материала. Подготовка и запуск программы 1С: Управление торговлей. Сведения об организации. Настройка параметров учета. Заполнение справочников. Интерфейс и первоначальная настройка

#### *Практические занятия*

ПР№1. Подготовка и запуск программы 1С: Управление торговлей. Сведения об организации.

ПР№2. Настройка параметров учета. Заполнение справочников.

Тема 2.3. Регистрация, учет и контроль проведения маркетинговых мероприятий.

Разработка и реализация политики ценообразования. Формирование и введение списка ценовых групп. Регистрация видов цен. Скидки и наценки. Построение графиков оплаты. Типовые соглашения с клиентами.

*Практические занятия*

ПР№3. Ценообразование. Установка скидок по маркетинговым мероприятиям.

ПР№4. Ввод начальных остатков.

Контрольная работа

Тема 2.4. Регистрация документов по учету торговых операций. Приобретение товаров.

Покупка товара с предоплатой поставщику. Поступление дополнительных расходов.

Этапы регистрации клиентской сделки. Выписка накладных и актов на реализацию номенклатурных позиций. Регистрация и отслеживание возврата от покупателей.

*Практические занятия*

ПР№5. Приобретение товаров.

ПР№6. Покупка товара с предоплатой поставщику.

ПР№7. Поступление дополнительных расходов.

Тема 2.5. Учет реализации товаров в оптовой торговле. Реализация товаров из текущего остатка. Заказ товаров с резервированием на складах. Резервирование товара в счет предстоящих поступлений. Учет реализации товаров в оптовой торговле. Реализация товаров из текущего остатка. Заказ товаров с резервированием на складах. Резервирование товара в счет предстоящих поступлений.

*Практические занятия*

ПР№ 8. Учет реализации товаров в оптовой торговле. Реализация товаров из текущего остатка.

ПР№ 9. Заказ товаров с резервированием на складах.

ПР№ 10. Резервирование товара в счет предстоящих поступлений.

Тема 2.6. Возврат товара. Складские операции. Инвентаризация товаров на складе. Списание недостачи. Оприходование излишков. Сборка (разборка) товаров. Ввод и редактирование данных в MS Excel, операции перемещения, копирования, заполнения и вставки. Форматирование данных. Ввод и редактирование данных в MS Word, операции перемещения, копирования, заполнения и вставки. Форматирование данных

Тема 2.7. Практическая самостоятельная работа. Моделирование и анализ прецедентов использования (например, диаграммы прецедентов использования, описания прецедентов использования, описания поведения пользователя).

Практические занятия

 $N<sub>2</sub>11$ . Работа по составлению документов в Word.

ПР№12 Создание диаграмм SmartArt, диаграмм прецедентов использования, описания прецедентов использования, описания поведения пользователя.

ПР№13. Выполнение расчетов и анализ данных с применением финансовых функций.

ПР№14. Создание простой базы данных с помощью MS Excel.

**Тема 3. Работа с первичными документами бухгалтерского учета предприятия с использованием «1С: Предприятия 8»**

3.1 Общие сведения и концепция платформы 1С:Предприятие 8.

3.2 Средства администрирования и конфигурирования 1С:Предприятие 8.

3.3 Обмен данными.

3.4 Программные модули в 1С: Предприятие 8. Моделирование и анализ (например, схемы последовательности, схемы взаимодействия, графика состояния, схемы активности)

3.5 Основные объекты платформы 1С: Предприятие. Проектирование системы с помощью: диаграммы классов, диаграммы последовательности, диаграммы состояний, диаграммы деятельности

3.6 Создание информационной базы данных

3.7 Работа с документами

3.8 Регистры

3.9 Запросы

3.10 Работа с отчетами.

3.11 Практическая самостоятельная работа. Проектирование структуры системы безопасности и контроля

#### **6. Требования к организационно-педагогическим условиям реализации программы**

**6.1 Требования к квалификации преподавателей, мастеров производственного обучения, представителей предприятий и организаций, обеспечивающих реализацию образовательного процесса**

Реализация ДПО обеспечивается педагогическими кадрами, имеющими высшее или среднее профессиональное образование в области, соответствующей профилю преподаваемой дисциплины (модуля); мастерами производственного обучения, имеющими высшее профессиональное образование или среднее профессиональное образование в областях, соответствующих профилям обучения, и дополнительное профессиональное образование по направлению подготовки «Образование и педагогика» без предъявления требований к стажу работы.

Опыт деятельности в организациях соответствующей профессиональной сферы является обязательным для преподавателей, отвечающих за освоение обучающимся профессионального цикла; эти преподаватели осуществляют повышение квалификации не реже 1 раза в 3 года.

# **6.2Требования к материально-техническим условиям**

Учебная лаборатория компетенции оснащена оборудованием на 10 рабочих мест:

- Компьютер в сборе (Сист. блок A6 9500 (3.50GHz/1Mb); частота процессора: 3.5 ГГц (3,8ГГц, в режиме Turbo); оперативная память: DIMM DDR4 4 Gb; видео AMD Radeon R5; SSD: 120Гб; БП 450Вт. В состав входит Монитор ASUS VS197DE 18.5" , устройство ввода (клавиатура);

- МФУ лазерный HPLaserJet ProMFPM28aRU, A4, лазерный;

- Рабочий стол;

- Рабочий стул;

- Шкаф для документов;

- Стол офисный;

- Стул;

- D87-07425 Visio Pro 2019 Win All Lng PKL Online DwnLd C2R NR;

1С:Предприятие 8 ПРОФ. Клиентская лицензия на 20 рабочих мест (USB);

1С:Предприятие 8.3. Технологическая поставка;

ПО Справочно-правовая система Консультант не учебная Лицензия.

Учебная лаборатория оснащена компьютерной техникой с возможностью подключения к информационно-телекоммуникационной сети «Интернет» и обеспечением доступа в электронную информационнообразовательную среду образовательной организации.

# **6.3Требования к информационным и учебно-методическим условиям**

Каждый слушатель обеспечен доступом к библиотечной системе, содержащей издания по основным изучаемым дисциплинам.

Библиотечный фонд укомплектован печатными и электронными изданиями основной и дополнительной учебной литературы по дисциплинам всех циклов, изданной за последние 5 лет.

Электронно-библиотечная система обеспечивает возможность индивидуального доступа для каждого обучающегося.

Для обучающихся обеспечен доступ к современным профессиональным базам данных, информационным справочным и поисковым системам.

Основные источники:

1.Смирнов С.Н. Электронный бизнес. – М.: ДМК Пресс: – М.: Компания АйТи, 2003. – 240 с.

2. Смирнова Г.Г. Практика применения ERP-систем. – / Смирнова Г.Г. и др. М.: «Альпина – паблишер», 2003.

3.Филимонова Е. В. 1С: Предприятие 8:практический самоучитель: настройка: эксплуатация: конфигурирование: администрирование: учебное пособие / Е.В. Филимонова - Ростов-на-Дону: Феникс, 2007. 338 c.

4.Радченко М. Г. 1С:Предприятие 8. Практическое пособие разработчика. Примеры и типовые приемы/ М., Фирма 1С, 2009 г.

5.Харитонов С.А. 1С: Бухгалтерия 8 для начинающих: пособие / С.А. Харитонов - Санкт-Петербург: Питер, 2009. 384 c.

#### *Дополнительная литература*

1.Пейтел К., Мак-Картни М.П. Секреты успеха в электронном бизнесе, СПб: 2002.

2.Габец А.П. 1С:Предприятие 8. Простые примеры разработки/ М., Фирма 1С, 2009 г.

3.Филимонова Е. В. 1С: Предприятие 8.0. Бухгалтерия и торговля в вопросах и ответах: учебно-практическое пособие / Е.В. Филимонова, Н.А. Кириллова - Ростов-на-Дону: Феникс, 2007. 480 c.

## **7.Организация итоговой аттестации обучающихся**

К итоговой аттестации допускаются слушатели, не имеющие академической задолженности и в полном объеме выполнившие учебный план.

Итоговая аттестация включает квалификационный экзамен, состоящий из теоретического задания и практической работы.

Итоговая аттестация проводится экзаменационной комиссией (ЭК) во главе с председателем.

Экзаменационная комиссия формируется из преподавателей образовательной организации, имеющих соответствующее образование; лиц, приглашенных из сторонних организаций: преподавателей, имеющих высшую или первую квалификационную категорию, представителей работодателей или их объединений по профилю подготовки выпускников.

Результаты итоговой проверки знаний оформляются протоколом.

Лицам, успешно освоившим дополнительную профессиональную программу повышения квалификации и прошедшему итоговую проверку знаний, выдается удостоверение установленного образца.

#### **8.Фонды оценочных средств для проведения итоговой аттестации**

Для аттестации обучающихся на соответствие их персональных достижений поэтапным требованиям соответствующей программы создаются фонды оценочных средств, позволяющие оценить умения, знания практический опыт и освоенные компетенции. Фонды оценочных средств для промежуточной аттестации разрабатываются и утверждаются организацией самостоятельно. Для максимального приближения программ текущего контроля успеваемости и итоговой аттестации слушателей к условиям их будущей профессиональной деятельности кроме преподавателей конкретной дисциплины, в качестве внешних экспертов активно привлекаются работодатели, преподаватели, читающие смежные дисциплины.